Pavyzdys kaip nustatyti padalos vertę, absoliutinę paklaidą ir rodmenį, kurį rodo skalė.

## Pavyzdžiui duota skalė:

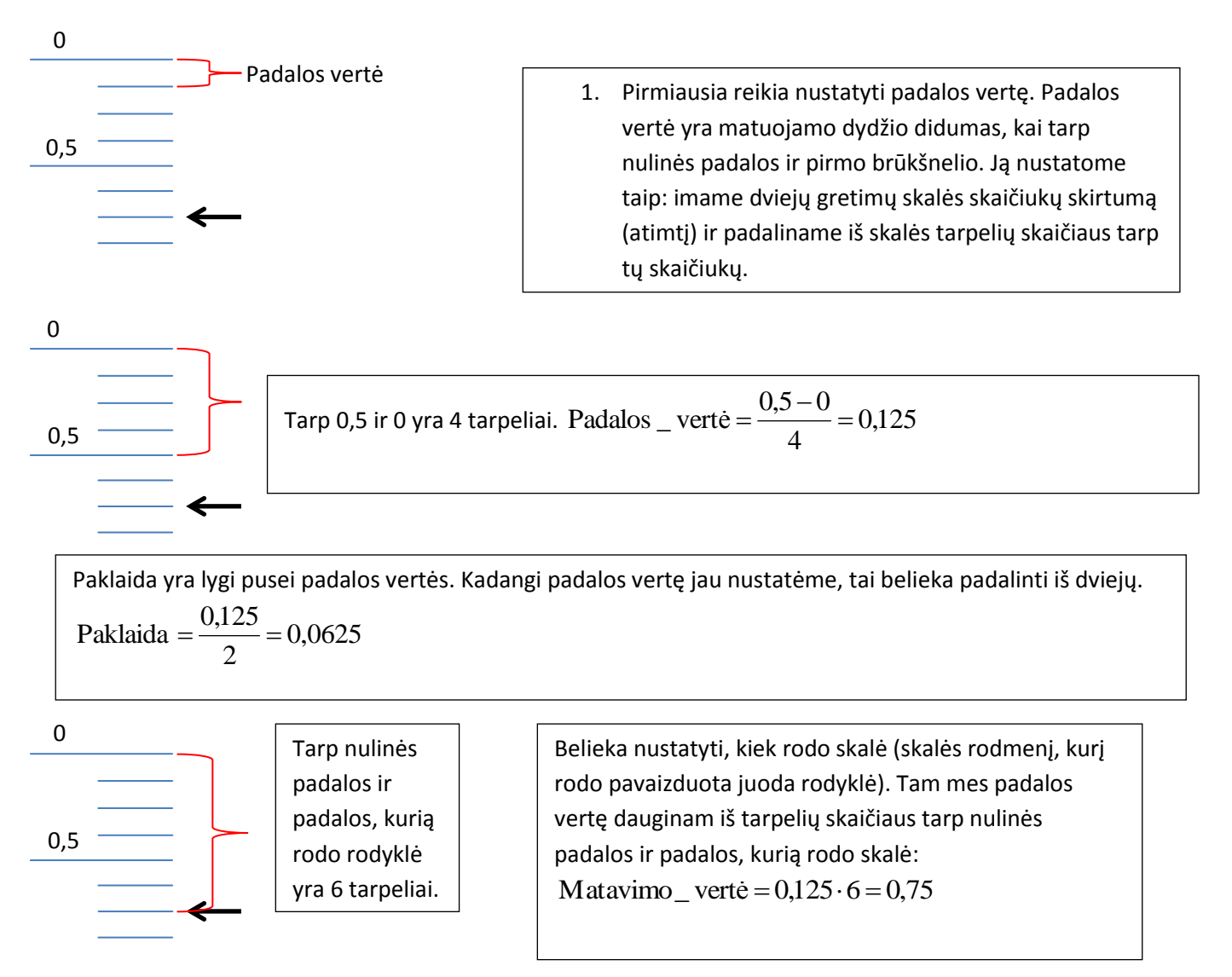